## Table of Contents

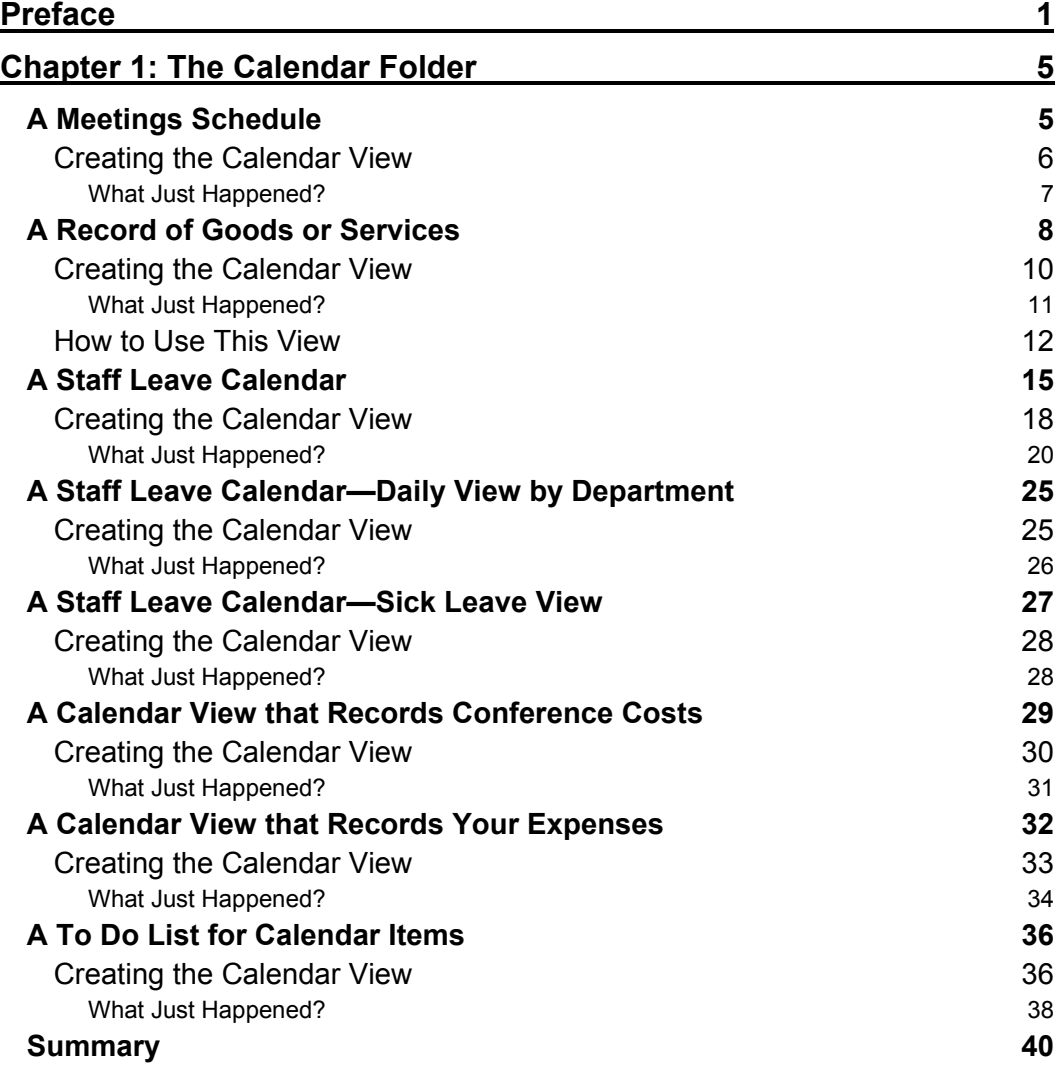

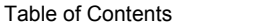

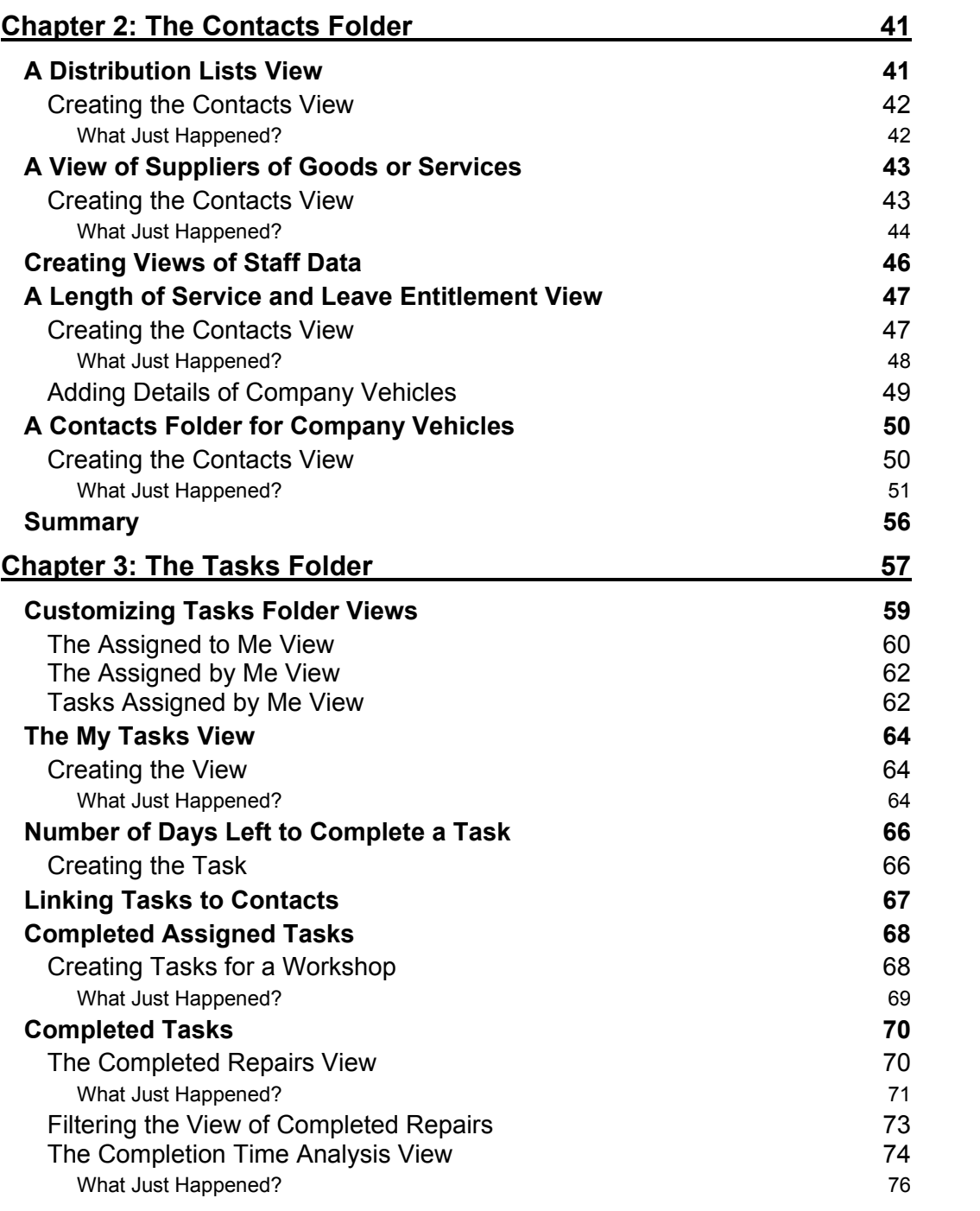

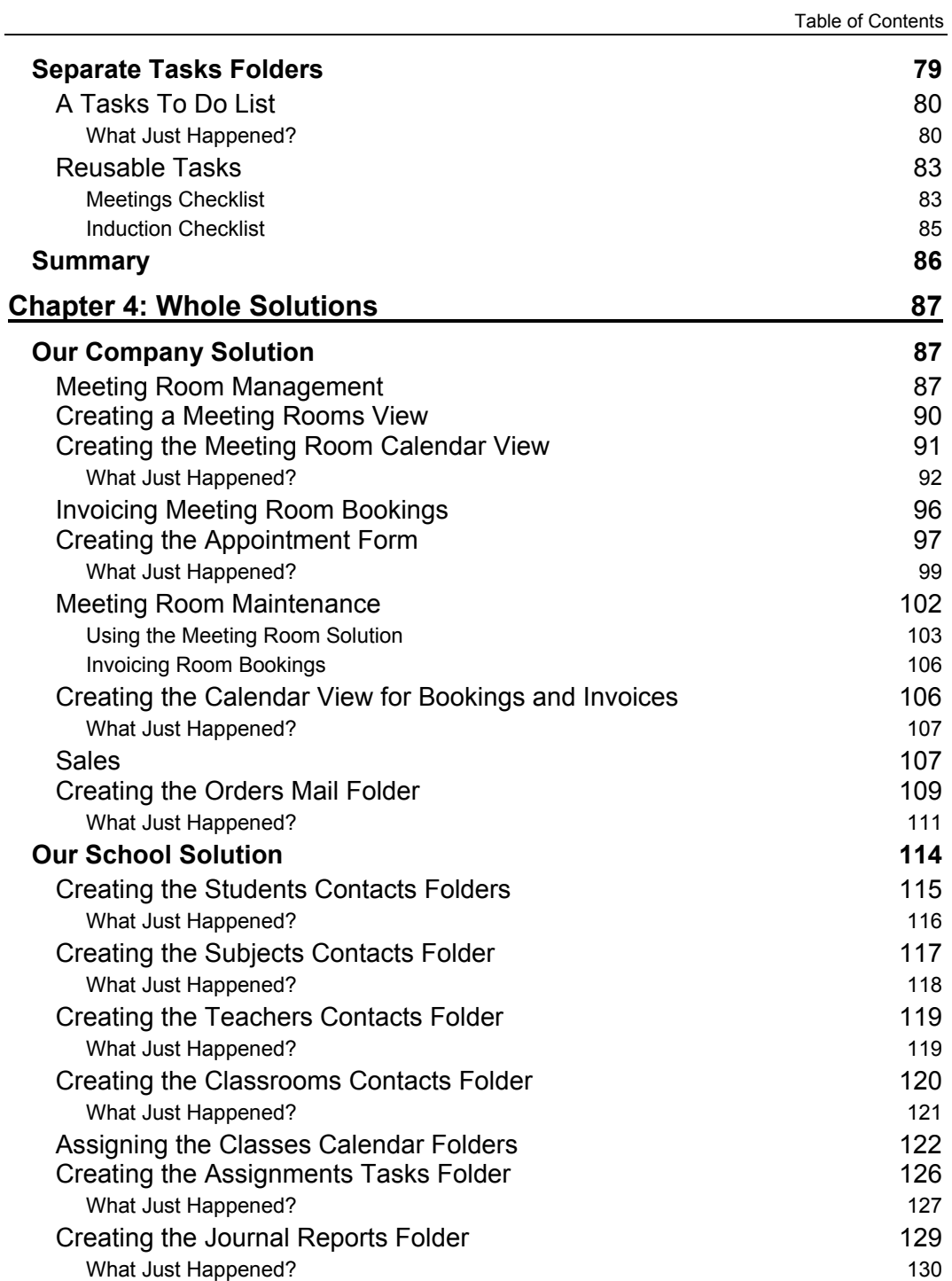

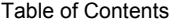

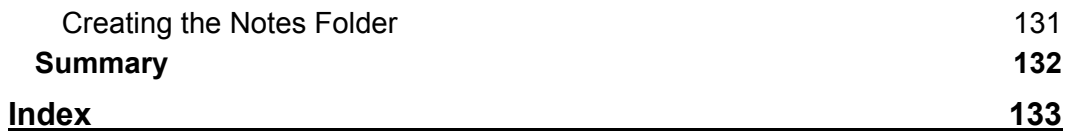